# **Firmenberichte = Nouvelles des firmes**

Autor(en): **[s.n.]**

Objekttyp: **Group**

Zeitschrift: **Geomatik Schweiz : Geoinformation und Landmanagement = Géomatique Suisse : géoinformation et gestion du territoire = Geomatica Svizzera : geoinformazione e gestione del territorio**

Band (Jahr): **102 (2004)**

Heft 7

PDF erstellt am: **26.05.2024**

### **Nutzungsbedingungen**

Die ETH-Bibliothek ist Anbieterin der digitalisierten Zeitschriften. Sie besitzt keine Urheberrechte an den Inhalten der Zeitschriften. Die Rechte liegen in der Regel bei den Herausgebern. Die auf der Plattform e-periodica veröffentlichten Dokumente stehen für nicht-kommerzielle Zwecke in Lehre und Forschung sowie für die private Nutzung frei zur Verfügung. Einzelne Dateien oder Ausdrucke aus diesem Angebot können zusammen mit diesen Nutzungsbedingungen und den korrekten Herkunftsbezeichnungen weitergegeben werden.

Das Veröffentlichen von Bildern in Print- und Online-Publikationen ist nur mit vorheriger Genehmigung der Rechteinhaber erlaubt. Die systematische Speicherung von Teilen des elektronischen Angebots auf anderen Servern bedarf ebenfalls des schriftlichen Einverständnisses der Rechteinhaber.

### **Haftungsausschluss**

Alle Angaben erfolgen ohne Gewähr für Vollständigkeit oder Richtigkeit. Es wird keine Haftung übernommen für Schäden durch die Verwendung von Informationen aus diesem Online-Angebot oder durch das Fehlen von Informationen. Dies gilt auch für Inhalte Dritter, die über dieses Angebot zugänglich sind.

Ein Dienst der ETH-Bibliothek ETH Zürich, Rämistrasse 101, 8092 Zürich, Schweiz, www.library.ethz.ch

### **http://www.e-periodica.ch**

### News ESRI Geoinformatik AG

ArcGIS <sup>9</sup> ist da - ein grosser Schritt für Anwender, ein Meilenstein für GIS-Entwickler Geodaten-Verarbeitung, 3D-Visualisierung und Kartografie-das sind die Schwerpunkte von Arc-9 im Anwenderbereich. Für Entwickler liegt der Fokus auf teroperabilität und zwei neuen Produkten, ArcGIS Server und ArcGIS Engine.

#### Funktionale Highlights bringen hohen Nutzen für alle Anwender

- Umgebung für Geoverarbeitung: je nach Ausbaustufe stehen Ihnen zwischen 100 und 450 Werkzeuge zur Verfügung, die Sie vollkommen frei kombinieren und in GIS-Prozessmoumsetzen können. Jedes Werkzeug kann per Eingabemaske, als Aufruf in der Kommandozeile, in einer Scripting-Umgebung Ihrer Wahl, in Objects oder im neuen Model Builder genutzt werden. Der Model Builder ist eine interaktive, rein visuelle Umgebung für die Erzeugung von Funktions-Einfacher und modellen. schneller geht es nicht.
- · Erheblich erweiterte Möglichkeiten für Beschriftungen und Annotations
- Unterstützung von Rasterdaten und -katalogen in der Personal-Geodatabase
- Rasterdaten als Attribute in liebigen Tabellen
- Neue Exportformate und gabemöglichkeiten
- $\bullet$  u.v.m.

### Weiterer modularer Ausbau der ArcGIS-Produktfamilie

ArcGIS 3D-Analyst wurde um die neue Anwendung ArcGIobe weitert. ArcGlobe bietet zusätzlich zu den Möglichkeiten von ArcScene die hochperformante Visualisierung vor allem grosser Rasterdatenmengen und Geländemodelle auf Basis eines globa-Modells. In ArcScene sowie ArcGIobe sind jetzt über 500 SD-Symbole verfügbar, weitere können importiert werden.

ArcGIS Publisher wurde um Mög¬

lichkeiten der Verschlüsselung von Vektordaten erweitert. Darüber hinaus beinhaltet eine Publisher-Lizenz jetzt auch ein ArcReader ocx, um lizenzfrei spezielle Viewer-Lösungen auf Basis von ArcReader erstellen zu können.

ArcGIS Spatial Analyst bietet in der Umgebung für Geoverarbeitung über 100 Funktionen direkt an, die bisher nur per ArcObjects Programmierung zugänglich waren

Neben erheblichen Performancesteigerungen sind in ArcPress vor allem neue PCL und Halftone Treihinzugekommen.

Eine neue Erweiterung ist Maplex für ArcGIS. Für spezielle Anforderungen an Beschriftungen in Kartografieprodukten bietet Maplex umfassende Möglichkeiten der Textplatzierung und deren fliktlösung.

Ebenfalls neu ist die Data operability Extension für ArcGIS, die über 70 zusätzliche Formate direkt in ArcGIS lesbar und mehr als 50 davon auch schreibbar macht.

### ArcGIS Engine und ArcGIS

Server – zwei neue <mark>Produkt</mark>e Anwendungsentwickler und Lösungspartner können mit den neuen Produkten ArcGIS Engine und ArcGIS Server nun auf Basis der vollen Arclnfo-Funktionalität eigene GIS-Anwendungen erstellen bzw. GIS Web Services anbieten

ArcGIS Engine, eine ebenfalls dular ausbaubare ArcGIS-Entwicklungsplattform, kann mit COM, .NET, Java und C++ sprochen und zu beliebigen Fachanwendungen, auch auf Linux/ UNIX-Plattform ausgebaut werden

ArcGIS Server ist der erste GIS-Funktionsserver auf dem Markt, der alle am Desktop verfügbaren Funktionen auch serverseitig, lierbar und plattformunabhängig anbietet. ArcGIS Server kann so beispielsweise in ArcGIS Desktop Anwendungen eingebunden oder mit Java und .NET über ein Web Development Framework angesprochen werden. ArcGIS

Server ist die Grundlage für GIS Web Services, die über heutige Anwendungen wie Mapping, Geocoding und Routing hinausgehen

ArcGIS Engine und ArcGIS Server sind beide aktuell unter Windows und im Laufe des zweiten Halbjahres 2004 auch unter Linux/ UNIX verfügbar.

#### Interoperabilität als Programm

65 unterstützte Datenformate im Standardumfang, 70 weitere mit Hilfe der Data Interoperability Extension. WMS/WFS Unterstützung. Metadaten nach ISO Standard oder beliebigem eigenem Schema – das sind für sich nommen schon hohe Standards in der Interoperabilität. Die lichkeit des Exports von Geodatabases in XML Schemata ist ab Version 9 der nächste Schritt in diese Richtung und unterstreicht das Engagement von ESRI in diesem Bereich.

#### Upgrade auf ArcGIS 9

Alle ESRI-Anwender erhalten im Rahmen ihres aktuell gültigen Wartungsvertrages ArcGIS 9 zugesandt. Für ESRI-Nutzer älterer Versionen (ArcView GIS sowie ArcView 8.2 und älter) ohne tigen Wartungsvertrag stehen für einen befristeten Zeitraum (bis 30. September 2004) attraktive Upgradeangebote zur Verfüqunq.

#### ArcReader <sup>9</sup> - Download jetzt verfügbar

Der einfach zu bedienende GIS-Viewer von ESRI kann ab sofort kostenlos in der neuesten Version heruntergeladen werden.

Die wichtigsten Neuerungen in ArcReader 9:

- Erweitertes Identify Tool - Unterstützung von Relations-<br>hips
	- ein bzw. mehrere Hyperlinks pro Feature
	- Raster Attribute
- Exportmöglichkeit von Kartenausschnitten im Windows Bitmap Format
- Erweiterter Find Dialog
- Verbessertes Measure Tool
- Unterstützung von Topologie-Layern, Ereignis-Layem und geometrischen Netzwerken
- Performance-Verbesserungen bei Hyperlinks
- · Unterstützung vieler Neuerungen in ArcGIS 9:
	- ArcGIS Server
	- Raster Kataloge
	- ArcSDE 9
	- Erweitertes Labeling
- · Datenverschlüsselung und zeitliche Begrenzung der Datennutzung (s.u.)

PMF-Dateien (published map files), die zur Datenansicht und -abfrage mit ArcReader dienen, wermit der Erweiterung ArcGIS Publisher erstellt. In ArcGIS Publisher können zahlreiche Einstellungen vorgenommen werden, die das Verhalten von ArcReader beeinflussen.

- Gültigkeitsdauer der PMF-Datei
- Umfang und Format des tenpakets für die PMF-Datei
- Datenverschlüsselung
- Selektive Freigabe einzelner ArcReader Funktionen

Alle PMF Dateien, die mit ArcGIS 8.x erstellt wurden, können von ArcReader 9 gelesen werden.

#### Le SIT du canton du Jura choisit ESRI et ses partenaires INSER et Topomat

Un cahier des charges étoffé a servi de base à un appel d'offres ayant abouti le mois dernier. Les sociétés INSER SA et Topomat Technologies SA, regroupées pour ce projet, ont été choisies pour intégrer le SIT avec la technologie ArcGIS, incluant ArcSDE et ArclMS pour la diffusion internet. Le SIT Jura, rattaché au Service de l'Aménagement du Territoire, est coordonné par Pierre-André Crausaz.

ESRI Geoinformatik AG Beckenhofstrasse 72 CH-8006 Zürich Telefon 01 360 24 60 Telefax 01 360 24 70 info@ESRI-Suisse.ch http://ESRI-Suisse.ch

### GEOCOM gewinnt Altlasten-Kataster Kanton Zürich

Um die Altlasten und die so gegenannten Verdachtsflächen im Kanton Zürich unter Kontrolle zu halten und Sanierungsmassnahmen gezielt zu planen, wurde fang letztes Jahr das Projekt für das Management der Altlasten des Kanton Zürich «al-lnformatik» ausgeschrieben. Nach einer langen und intensiven Evaluation wurde der Zuschlag den Firmen netcetera AG in Zürich und COM Informatik AG gegeben.

#### Web-Technologie hat überzeugt

Ausschlaggebend war unter anderem der Ansatz der Web-Technologie der offerierten Lösung, welche einen zentralen Teil der Geschäftsprozesse beinhaltet.

Für die zentralen Module der schäftskontrolle und Katasterführung kommt eine Web-basierte Lösung zum Einsatz, welche durch diese Technologie nicht nur einen Investitionsschutz gibt (Unabhängigkeit von den Client-Plattformen), sondern auch eine hohe benutzerseitige Integration sowie Wiederverwendung von bestehenden Werkzeugen der Baudirektion (GIS-Browser) garantiert

Die Datenerfassung geschieht hauptsächlich durch externe genieurbüros, welche ihre geometrischen Daten in verschiedenen Formaten abliefern (vornehmlich Shape-Files), wo sie dann validiert und schlussendlich in die zentrale Datenhaltung überführt werden. Für die butiven Daten werden automatisch XML-Files für den Datentransfer im Internet erzeugt. Die Überführung der Daten auf die zentralen Server beim Kanton erfolgt streng authentisiert und verschlüsselt. Die zentrale Validierung der raumbezogenen Daten sowie noch nötige Erfassungen geschehen mit der Desktop-Lösung GEONIS expert für ArcGIS auf den al-Informatik Arbeitsplätzen.

#### Hoher Nutzerkomfort

Die Benutzer greifen praktisch ausschliesslich mit einfach zu dienenden Web-Browsern auf die Daten zu. Dies im Intranet wie auch von externen Stellen im passwortgeschützten Internet, wobei die Datensicherheit höchs-Priorität hat.

Nebst den Standardkomponen-«webis» von netcetera, dem ArclMS Internet Map Server von ESRI und GEONIS expert von GEO-COM liegt der überwiegende Teil dieses Projekts in der Entwicklung und Implementation der komplexen, kundenspezifischen Anforderungen von al-Informatik. Hier haben netcetera und GEOCOM mit ihrer Lösung und Know-how überzeugt.

In diesem Projekt kommen modernste Technologien zum Einsatz. Dies zeigt einmal mehr, dass GEOCOM für höchste Ansprüche an raumbezogene Daten hoch tegrierte Lösungen zu bieten hat. Amtliche Vermessung allein genügt nicht mehr!

#### Weitere neue Kunden

Wieder hat GEOCOM wichtige Projekte und Kunden gewonnen,  $II \overline{a}$ :

- · Hersche Ingenieure AG, Ap-Appenzell: Ablösung Geos 4 und Netzinformation
- Wasserwerk Zug: Pilotprojekt für Wasser, Gas und Elektro inkl. SAP-Anbindung
- EW Reute (A): Elektro und Gas

GEOCOM Informatik AG Bernstrasse 21 CH-3400 Burgdorf Telefon 034 428 30 30 Telefax 034 428 30 32 info@geocom.ch www.geocom.ch

### Erneute Auszeichnung für a/m/t software service ag, Winterthur

Anlässlich der internationalen Intergraph-Benutzerkonferenz GeoSpatial World Mitte Mai in Miami Beach, Florida, wurde die Firma a/m/t software service ag, Winterthur, zum zweitenmal hintereinander mit dem begehrten Preis «Team GeoMedia Registered Solution Provider Top Performer» ausgezeichnet.

Diese Auszeichnung wiederspieden anhaltenden Erfolg der Vermessungslösung GEOSPro (GRIVIS-GEOS, ProCalc, INTERLIS-Modeler).

Der Geschäftsführer und Mitbesitzer von a/m/t software service ag, Hugo Thalmann, durfte die

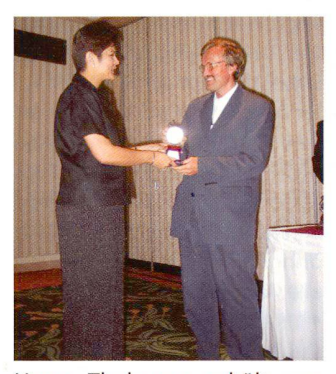

Hugo Thalmann erhält von Preetha Pulusani, Präsidentin Intergraph Mapping und Spatial Solutions, die Auszeichnung in Miami Beach, Florida.

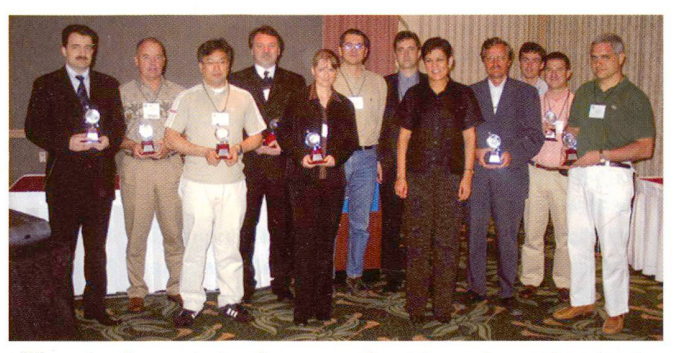

Neben der Firma a/m/t software service AG wurden weltweit zehn weitere GIS-Partner (u.a. aus Österreich, Italien, Spanien oder pan) von Intergraph mit dieser Auszeichnung geehrt.

Auszeichnung direkt von der Präsidentin von Intergraph Mapping und GeoSpatial Solution, Preetha Pulusani, in Empfang nehmen. «Unser enormer Erfolg mit Geos-Pro im Schweizer Markt gibt uns die Gewissheit, dass wir unseren Marktanteil und unsere Position als Marktleader in der Amtlichen Vermessung weiter ausbauen werden. In diesem Zusammenhang möchte ich mich für die erfolgreiche und gute Zusammenarbeit mit der Firma Intergraph bedanken», freut sich Hugo mann in Miami Beach.

Ergänzend dazu meint Andreas Studer, Geschäftsführer von Intergraph (Schweiz) AG: «Wir freuuns sehr, dass die exklusive Partnerschaft mit der Firma a/m/t software service AG im Bereich der Amtlichen Vermessung so folgreich ist und die Firma diese internationale Auszeichnung halten hat. Dieser Preis unterstreicht die Fachkompetenz, mit welcher die Mitarbeiter der ma a/m/t das Produkt GEOS Pro entwickeln.»

Intergraph (Schweiz) AG Mapping and GeoSpatial **Solutions** Neumattstrasse 24 **Postfach** CH-8953 Dietikon <sup>1</sup> Telefon 043 322 46 46 www. intergraph. ch www. geomedia, ch oder www.amt.ch

### Information contre la peur

Dans le plus grand projet internet de MapGuide et TOPOBASE™, l'autorité de régulation pour les télécommunications et la poste présente dans le www les emplacements des installations de télécommunication.

Beaucoup de rumeurs effraient les citovens en relation avec les radiations de téléphones portables et l'électrosmog. Pour remédier à cela, une information exacte et transparente est nécessaire. L'autorité de régulation pour les

télécommunications et la poste (RegTP) utilise notamment l'internet, pour informer les citoyens au sujet des valeurs limites, des distances de sécurité, des emplacements d'ouvrages ainsi que sur les mesures électromagnétiques effectuées à différents endroits. Autodesk et c-plan servent de technique.

Quelle est la radiation de l'antenne à proximité? Où existent des ouvrages de télécommunication qui peuvent importuner ma fa-

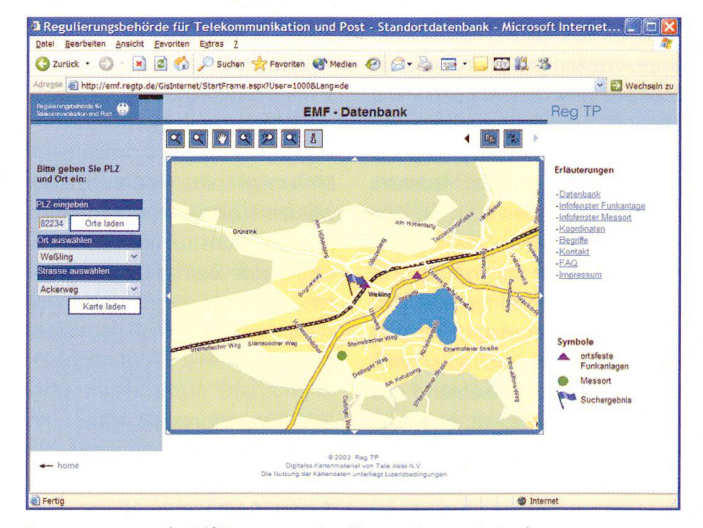

Les ouvrages de télécommunication et les points de mesures peuvent être trouvés facilement: numéro postal, choix de la rue désirée et faire apparaître la carte. Le déplacement de l'extrait ainsi que les zooms à l'écran sont naturellement possibles.

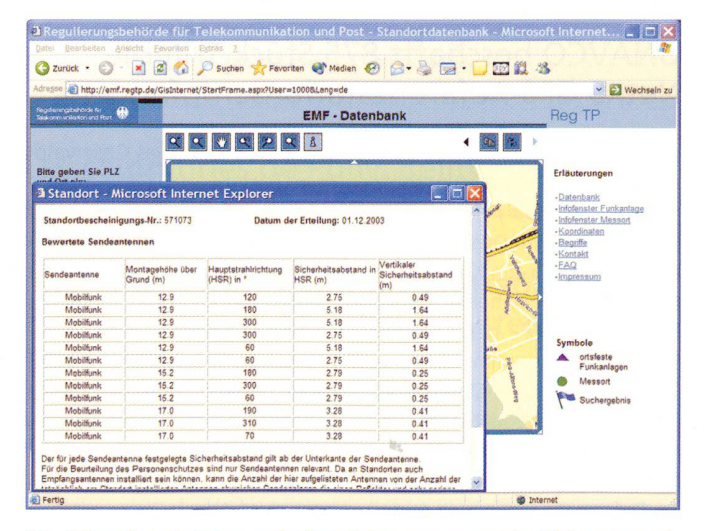

Les triangles violets symbolisent les ouvrages de télécommunication. En y cliquant dessus, toutes les informations de l'ouvrage sont visualisées.

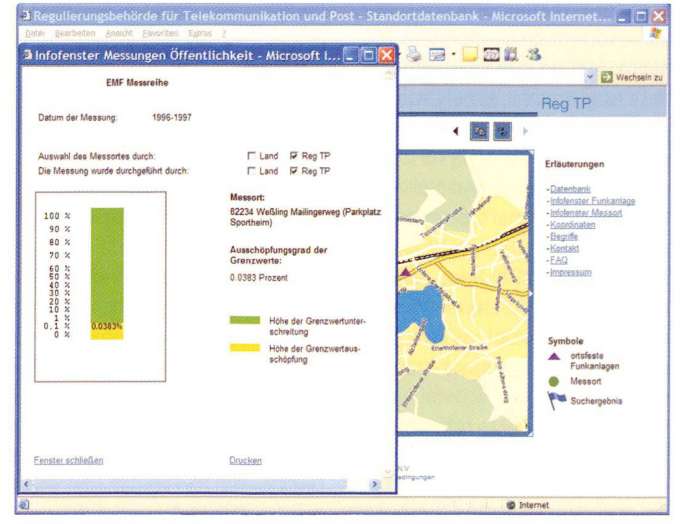

Les points verts montrent où les champs électromagnétiques ont été mesurées. En cliquant sur le point, apparaissent les informations sur les valeurs mesurées et les valeurs limites.

mille? Les valeurs limites sontelles vraiment respectées? Beaucoup de gens ne se sentent plus à l'aise depuis que l'on oriente si fréquemment sur les dangers des champs magnétiques et électromagnétiques à notre proximité. Afin d'apaiser ces craintes, le gouvernement a décidé que l'autorité de régulation pour les télécommunications et la poste informe par internet la population. «Nous voulons apporter ainsi plus de transparence dans la discussion des installations radios», dit Matthias Kurth, président de RegTP. «Les personnes intéressées peuvent s'informer par internet sur les distances de sécurité et sur les résultats des mesures des champs électromagnétiques pour plus de 4500 installations».

#### Des informations importantes présentées clairement

Comment cela fonctionne-t-il en pratique? Sous www.regtp.de, chaque citoyen peut s'informer depuis la fin février 2004 sur l'emplacement des ouvrages de télécommunication. Le système montre tous les ouvrages de télécommunication qui ont besoin d'un permis de construire. On y trouve aussi tous les endroits où l'on a déterminé les champs électromagnétiques. Le citoyen peut s'assurer que les valeurs limites pour la protection des personnes sont respectées et il peut vérifier quelles sont les distances de sécurité à respecter.

#### Grand intérêt des utilisateurs

L'intérêt pour ces informations est immense. Chaque jour, plusieurs milliers de citoyennes et citoyens visitent la page internet de RegTP. Le premier weekend après sa mise en service, la page fut consultée environ 200 000 fois. Jusqu'à présent, on arrive bien à répondre à la grande demande. Cependant, on a déjà commencé les préparatifs pour le prochain développement technologique.

L'accès est facile pour le citoyen intéressé. Sur la page de RegTP, on choisit «EMF-Monitoring, Online-Recherche von Messreihen und ortsfesten Funkanlagen», puis l'on introduit le numéro postal et la rue pour lesquels on utilise les informations. Sur une carte, on aperçoit tous les ouvrages de télécommunication dans les environs et en cliquant dessus on peut s'informer sur l'ouvrage en question et sur ses distances de sécurité

### Un aperçu de la technique

Derrière cet interface simple et rapide se dissimule beaucoup de technique moderne qui se base sur le serveur de géodonnées TO-POBASE™ de c-plan et d'Autodesk MapGuide. L'appel de la pad'informations déclenche le programme TB-WebGIS sur le veur d'applications de c-plan. Celui-ci produit l'interface et transmet les questions au LiteView-Server. TB-WebGIS tient compte de la capacité du LiteViewServer et répartit les questions pour permettre un court temps de réponse

Les LiteViewServer se réfèrent aux nombreux MapGuide Server, qui génèrent les extraits de cartes. Les questions sur les données thématiques (valeurs limites, détails des ouvrages de transmission, etc.) sont transmises <sup>à</sup> un serveur Oracle externe. Les réponses reprennent le même chemin en sens inverse, et TB-WebGIS les représente soit dans une fenêtre du browser (extraits de cartes) ou dans des fenêtres «Pop-Up» (données thématiques).

#### Beaucoup de données une liaison rapide

Pour la représentation des cartes, le réseau des routes et les diffédifférentes informations des ouvrages de télécommunication sont perposés. En d'autres mots: plusieurs gigabytes de données y sont traitées.

Pour que les clients recoivent rapidement leurs informations, on a recouru au réseau actuel à grande vitesse: la liaison internet est effectuée par deux conduites d'une capacité de 10 resp. 6 gigabits. Pour que sur internet apparaissent toujours des données actualisées, les informations sont transférées dans un intervalle de dix minutes depuis le réseau interne de RegTP.

### Produits standards avec

potentiel de développement Pour RegTP, le choix du système ne fut pas facile: un si grand projet comprend beaucoup de risques et surtout dans ce domaine, les clients sont très sensibles et demandent de RegTP une fiabilité absolue et une grande disponibilité des informations.

Dans ce but, on voulait une solution basée sur des produits standards. Avec MapGuide et TOPO-BASE™, on a fait le bon choix: chez c-plan, on a développé POBASE™ de plusieurs fonctions du Web-Service, qui ne se trouvaient pas dans MapGuide 6.3. Le système est capable de réagir correctement dans des cas extrêmes, par exemple lors d'un nombre de demandes très élevé dans un court intervalle de temps.

En août, la nouvelle version Map-Guide 6.5 sera mise en place, afin que tout le système devienne encore plus sûr et plus rapide. Pour RegTP cela signifie: même si la mande en informations sur la page internet continue d'accroître rapidement-on sera équipé pour toutes les éventualités.

### c-plan® ag

Worbstrasse 223 CH-3073 Gümligen Téléphone 031 958 20 20 Telefax 031 958 20 22 www.c-plan.com

### Erweiterte Konstruktionswerkzeuge für GEONIS expert Version 2.2

Zu den bereits bestehenden speziellen Funktionen wie Treppenund Mauerfunktion, Sollflächen abtrennen etc. wurden im Rahmen der Version 2.2 Erweiterungen über zehn neue Konstruktionsfunktionen entwickelt. Damit entspricht GEOCOM weitgehend

#### den Wünschen des GEONIS User-Clubs.

Dem Anwender stehen somit alle relevanten Werkzeuge eines CAD zur Verfügung.

Die Konstruktionswerkzeuge sind mit Funktionen ausgestattet, die ein äusserst effizientes und intui-

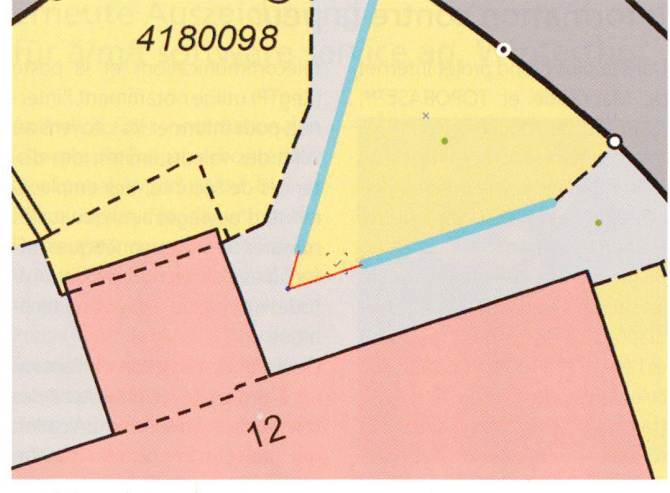

### Zwei Geraden verlängern.

tives Arbeiten gestatten. So kann z. B. während des Konstruierens gezoomt oder der Ausschnitt schoben werden. Die Funktionen sind auch mit verschiedenen Mousecursorn bestückt. So ändert der Cursor je nach Konstruktionsschritt sein Symbol und der Benutzer erkennt jederzeit, in welchem Funktionsstatus er sich gerade befindet. Auch ein schritt-«Undo» ist während des Konstruierens möglich, ohne die ganze Konstruktion wiederholen zu müssen.

Beispiele sind u.a:

• Erweiterte Schnitt- und Tangentenfunktionen

- Spezielle Polarfunktionen
- Mittelsenkrechte mit Orthogonal-Verschiebungen

Mit einem späteren Service Pack werden zusätzliche, vollkommen in den Konstruktionsworkflow eingebaute Bemassungen geliefert

GEOCOM Informatik AG Bernstrasse 21 CH-3400 Burgdorf Telefon 034 428 30 30 Telefax 034 428 30 32 info@geocom.ch www.geocom.ch

### UNAVCO beschafft 875 Stück Trimble NetRS GPS-Referenzstationsempfänger

Unavco Inc. wird 875 Stück Trimble NetRS im Beobachtungsnetz des Plate Boundary Observatory (PBO) verwenden. Dieses Netz ist eine der wichtigsten Komponenten des von der National Science Foundation (NSF) gesponserten EarthScope Programms.

Das Plate Boundary Observatory (PBO) ist ein geodätisches obachtungsobservatorium zur Untersuchung von dreidimensionalen Deformationen infolge tektonischer Erdbewegungen schen der pazifischen und der nordamerikanischen Platte im

Westen der USA. Das Observatobesteht aus GPS-Empfängern und Deformationsmessgeräten, mit denen präzise Deformationsmessungen durchgeführt werden. So kann das räumliche Feld der Deformationen über räume von Tagen bis hin zu Dekaden bestimmt und geologische Langzeituntersuchungen durchgeführt werden.

Nach seinem vollständigen Aufwird das Observatorium Daten und Resultate von 875 Trimble NetRS Referenzstationsempfängern, 100 mobilen GPS-

## Firmenberichte

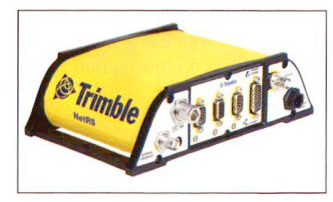

Empfängern, 175 Bohrlochdeformationsmessgeräten und fünf Laser-Deformationsmessgeräten auswerten und liefern. Einhundert der permanenten GPS-Stationen werden ein Backbone-Netz mit einem Stationsabstand von 200 Kilometern bilden. Die übrigen 775 permanenten GPS-Stationen werden an speziellen, wissenschaftlich relevanten Punkten wie etwa Verwerfungszonen und Vulkanen gruppiert. 175 Bohrlochdeformationsmessgeräte werden in Gruppen von vier bis sechs Instrumenten angeordnet und ergänzen auf diese Weise das GPS-Netz.

Der Trimble NetRS GPS-Empfänger ist das jüngste Modell aus einer langen Reihe von innovativen Lösungen für GPS-Netze. Trimble verfügt über grosse Erfahrung in der Entwicklung permanenter GPS-Netze und der entsprechenden Netzsoftware. Das AGNES-Netz des Bundesamtes für destopographie mit dem swipos-Dienst basiert beispielsweise auf den Lösungen von Trimble.

Der NetRS verfügt als erster Empfänger im Markt über die neue R-Track-Technologie, welche die Nutzung des neuen zivilen GPS-

Signales (L2C) erlaubt. L2C wird ab der zweiten Hälfte 2004 von GPS-Satelliten ausgesendet.

Mit der eingebauten Ethernet-Schnittstelle und TCP/IP (Internet Protocol) als Kommunikationsmittel kann der NetRS direkt mit einem Web Browser (z.B. Internet Explorer) konfiguriert werden. Korrekturdaten können über eine der vier seriellen Schnittstellen oder direkt über TCP/IP ausgegewerden. Bei der Übertragung mittels TCP/IP kann roverseitig die Einwahl mit GPRS erfolgen, durch sich die Kommunikationskosten auf rund einen Viertel reduzieren. Der integrierte FTP-Server im Zusammenspiel mit dem grossen internen Speicher erlaubt die Speicherung von GPS-Rohdaten über mehrere Monate ohne externen Rechner oder externen Speicher

Auch in der Schweiz wird das jüngste Produkt aus der Trimble GPS-Familie bereits erfolgreich eingesetzt wie zum Beispiel in Zürich und Genf zur Verbreitung von kostenlosen Korrekturdaten. Gerne informieren wir Sie im Detail zu den Lösungen von Trimble. Rufen Sie uns an oder besuchen Sie uns auf www.allnav.com.

allnav ag

Obstgartenstrasse 7 CH-8006 Zürich Telefon 043 255 20 20 Telefax 043 255 20 21 www.allnav.com

### Les communes de Pully, Belmont-sur-Lausanne et de Paudex choisissent dans le cadre du projet SIGIP (Système d'Information Géographique Intercommunal de Pully) le système TOPOBASE™ de c-plan

Le projet SIGIP consiste à remplacer le système actuel GEONIS par la solution SIG ouverte TOPOBA-SE™ de c-plan afin de couvrir les besoins de tous les services de l'administration communale. Le choix du système a résulté d'un

vaste processus d'évaluation mettant en concurrence plusieurs entreprises. Deux produits ont fait l'objet d'un choix préliminaire et ont été évalué et comparés de nière plus approfondie. La solution retenue est TOPOBASE™. Le

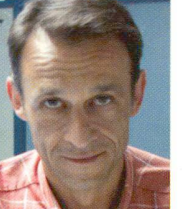

Luis Teba, chef du projet SIGIP.

projet SIGIP représente la gestion de données de trois communes avec env. 20 000 habitants. Luis Teba, chef du projet SIGIP: «TOPOBASE™ se distingue par sa fonctionnalité complète, ses contrôles de cohérence, son architecture ouverte et très stable. Pour ces raisons, le système offre un caractère fonctionnel remarquable qui peut être utilisé très simplement et garantit ainsi une productivité élevée lors de la saisie, la gestion et la consultation des informations. En outre, des synergies vont être possibles avec d'autres communes puisqu'elles travaillent également avec BASE™.»

Dans le cadre du projet SIGIP, on travaillera à l'avenir avec trois à quatre stations de saisie géographiques, une dizaine de stations de consultation et de requête. Il est également prévu de diffuser les données dans le cadre d'un projet Internet.

c-plan® ag Worbstrasse 223 CH-3073 Gümligen Téléphone 031 958 20 20 Telefax 031 958 20 22 www.c-plan.com

# Stellenanzeiger

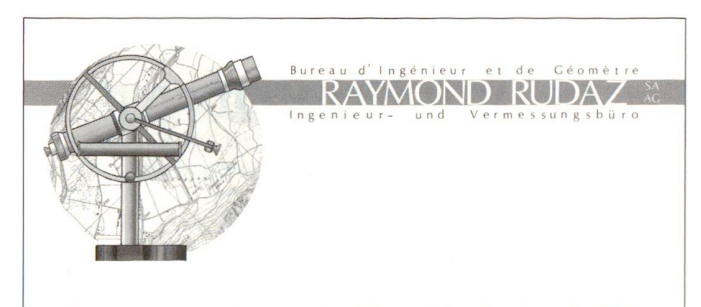

Nous sommes un bureau d'ingénieur et de géomètre du Valais central actif dans les domaines de la mensuration, de la géomatique et du génie civil. Afin de renforcer notre équipe, nous cherchons un(e) jeune et motivé(e)

## Géomaticien(ne)

de préférence avec connaissances TOPOBASE-, C-Plan et Autocad.

Entrée immédiate ou à convenir. Après mise au courant, vous serez appelé(e) à travailler tant au bureau que sur le terrain dans les domaines de :

- Premier relevé et conservation de la mensuration officielle
- Collaboration aux projets GIS/LIS

Pour de plus amples informations veuillez appeler le 027 455 91 31.

Offre écrite à: Bureau d'ingénieur et de géomètre Raymond Rudaz SA, rue de la Métralie 26, 3960 Sierre.

459